#### dsge — Linear dynamic stochastic general equilibrium models

Description

| Description    | Menu                 | Syntax     | Options  | Remarks |
|----------------|----------------------|------------|----------|---------|
| Stored regulte | Methods and formulas | References | Also soo |         |

# **Description**

dsge fits linear dynamic stochastic general equilibrium (DSGE) models to multiple time series. DSGE models are systems of equations that are motivated by economic theory. In these systems, expectations of future values of variables can affect the current values. The parameters of these models are often directly interpretable in terms of economic theory.

#### Menu

Statistics > Multivariate time series > Dynamic stochastic general equilibrium (DSGE) models > Linear DSGE models

# **Syntax**

options

dsge eqlist [if] [in] [, options]

| · ·                                 |                                                                                                    |  |
|-------------------------------------|----------------------------------------------------------------------------------------------------|--|
| Main                                |                                                                                                    |  |
| <pre>constraints(constraints)</pre> | apply specified linear constraints                                                                       |  |
| <u>noid</u> encheck                 | do not check for parameter identification                                                                |  |
| solve                               | return model solution at initial values                                                                  |  |
| SE/Robust                           |                                                                                                    |  |
| vce(vcetype)                        | vcetype may be oim or <u>r</u> obust                                                                     |  |
| Reporting                           |                                                                                                    |  |
| <u>l</u> evel(#)                    | set confidence level; default is level(95)                                                               |  |
| nocnsreport                         | do not display constraints                                                                               |  |
| display_options                     | control columns and column formats and line width                                                        |  |
| Maximization                        |                                                                                                    |  |
| maximize_options                    | control the maximization process                                                                         |  |
| Advanced                            |                                                                                                    |  |
| nodemean                            | do not demean data prior to estimation                                                                   |  |
| post                                | force posting of estimation results in the event of errors caused by lack of identification or stability |  |
| idtolerance(#)                      | set tolerance used for identification check; seldom used                                                 |  |
| <u>lintol</u> erance(#)             | set tolerance used for linearity check; seldom used                                                      |  |
| <u>coefl</u> egend                  | flegend display legend instead of statistics                                                             |  |

You must tsset your data before using dsge; see [TS] tsset.

bayes and collect are allowed; see [U] 11.1.10 Prefix commands. For more details, see [BAYES] bayes: dsge. coeflegend does not appear in the dialog box.

See [U] 20 Estimation and postestimation commands for more capabilities of estimation commands.

Below we present the full specification of eglist. You may prefer to start with the syntax discussion in [DSGE] Intro 2.

```
eglist is
                      eq
                      eg eglist
ea is
                      cntrl_eq
                      state_eq
cntrl_eq contains
                      (ocntrl\_var = termlist)
                      (ucntrl_var = termlist, unobserved)
                      (parm\_exp * ocntrl\_var = termlist)
                      (parm_exp * ucntrl_var = termlist, unobserved)
state_eq contains
                      (F.state\_var = , state)
                      (F. state_var = termlist, state [noshock])
                      (parm_exp * F.state_var = termlist, state [noshock])
ocntrl var is
                      Stata variable to be treated as an observed control in the system
ucntrl_var is
                      name to be treated as an unobserved control in the system
state_var is
                      name to be treated as an unobserved state in the system
  If there happens to be a Stata variable with the same name as ucntrl_var or state_var,
  the variable is ignored and plays no role in the estimation.
termlist is
                      term
                      term + termlist
                      term - termlist
term is
                      rhs_var
                      parm_exp * rhs_var
                      parm_exp * (termlist)
rhs_var is
                      ocntrl var
```

state\_var F.ocntrl\_var F.ucntrl\_var scalar substitutable expression; *parm\_exp* is parm\_spec elements are allowed and expected rhs\_var are not allowed *parm\_spec* is {parm\_name} {parm\_name=initial\_val}

ucntrl\_var

name used to identify model parameter parm\_name is

*initial\_val* is numeric literal; specifies an initial value

# **Options**

Main

constraints (constraints); see [R] Estimation options.

noidencheck skips the check that the parameters are identified at the initial values. Models that are not structurally identified can still converge, thereby producing meaningless results that only appear to have meaning; thus care should be taken in specifying this option. See [DSGE] Intro 6 for details.

solve puts the model into state-space form at the initial parameter values. No standard errors are produced.

SE/Robust

vce(vcetype) specifies the type of standard error reported, which includes types that are derived from asymptotic theory (oim) and that are robust to some kinds of misspecification (robust); see [R] vce\_option.

Reporting

level(#), nocnsreport; see [R] Estimation options.

display\_options: noci, nopvalues, cformat(%fmt), pformat(%fmt), sformat(%fmt), and nolstretch; see [R] Estimation options.

Maximization

maximize\_options: difficult, technique(algorithm\_spec), iterate(#), [no]log, trace,
 gradient, showstep, hessian, showtolerance, tolerance(#), ltolerance(#),
 nrtolerance(#), and from(init\_specs); see [R] Maximize.

Advanced

nodemean prevents dage from removing the mean of the observed control variables prior to estimation.

post causes dsge to post the parameter vector into e(), even in the event of errors that arise from checking stability conditions or identification.

idtolerance(#) specifies the tolerance used in the identification diagnostic. The default is idtolerance(1e-6).

lintolerance(#) specifies the tolerance used in the linearity diagnostic. The default is lintolerance(1e-12).

The following option is available with dsge but is not shown in the dialog box:

coeflegend; see [R] Estimation options.

### Remarks

For an introduction to what dsge can do and how to use it, see [DSGE] Intro 1. It is highly recommended that you read the introduction first.

For examples of dage, see the examples of classic DSGE models in [DSGE] Intro 3a, [DSGE] Intro 3b, and [DSGE] Intro 3c. Additional examples are presented in [DSGE] Intro 4a-[DSGE] Intro 4g. See [DSGE] Intro 4 for an overview of these examples.

#### Stored results

dsge stores the following in e():

```
Scalars
                               number of observations
    e(N)
                               number of parameters
    e(k)
    e(k_eq)
                               number of equations in e(b)
                               number of dependent variables
    e(k_dv)
    e(k_state)
                               number of state equations
                               number of control equations
    e(k_control)
    e(k_shock)
                               number of shocks
    e(k_observed)
                               number of observed control equations
    e(k_stable)
                               number of stable eigenvalues
    e(11)
                               log likelihood
                               minimum time in sample
    e(tmin)
    e(tmax)
                               maximum time in sample
                               rank of VCE
    e(rank)
    e(ic)
                               number of iterations
    e(rc)
                               return code
                               1 if converged, 0 otherwise
    e(converged)
Macros
    e(cmd)
                               dsge
    e(cmdline)
                               command as typed
    e(depvar)
                               unoperated names of dependent variables
                               unoperated names of state variables
    e(state)
    e(control)
                               unoperated names of control variables
                               unoperated names of observed control variables
    e(observed)
                               title in estimation output
    e(title)
                               variable denoting time within groups
    e(tvar)
                               formatted minimum time
    e(tmins)
    e(tmaxs)
                               formatted maximum time
                               format for the current time variable
    e(tsfmt)
    e(vce)
                               vcetype specified in vce()
                               title used to label Std. err.
    e(vcetype)
    e(opt)
                               type of optimization
    e(method)
                               likelihood method
    e(idencheck)
                               passed, failed, or skipped
    e(technique)
                               maximization technique
    e(properties)
    e(estat_cmd)
                               program used to implement estat
    e(predict)
                               program used to implement predict
                               predictions disallowed by margins
    e(marginsnotok)
Matrices
    e(b)
                               parameter vector
    e(Cns)
                               constraints matrix
    e(ilog)
                               iteration log (up to 20 iterations)
                               generalized eigenvalues
    e(eigenvalues)
    e(gradient)
                               gradient vector
                               estimated shock coefficient matrix
    e(shock_coeff)
                               estimated state transition matrix
    e(transition)
                               estimated policy matrix
    e(policy)
                               variance-covariance matrix of the estimators
    e(V)
    e(V_modelbased)
                               model-based variance
Functions
    e(sample)
                               marks estimation sample
```

In addition to the above, the following is stored in r():

Matrices

r(table) matrix containing the coefficients with their standard errors, test statistics, p-values, and confidence intervals

Note that results stored in r() are updated when the command is replayed and will be replaced when any r-class command is run after the estimation command.

#### Methods and formulas

A DSGE model is a system of equations in which the values of the control variables  $y_t$  and of the state variables  $\mathbf{x}_t$  depend on their values in previous periods and their one-period-ahead rational expectations; see [DSGE] Intro 1 for an introduction to control variables and state variables. The structural form of a DSGE model is

$$\mathbf{A}_0 \mathbf{y}_t = \mathbf{A}_1 E_t(\mathbf{y}_{t+1}) + \mathbf{A}_2 \mathbf{y}_t + \mathbf{A}_3 \mathbf{x}_t \tag{1}$$

$$\mathbf{B}_0 \mathbf{x}_{t+1} = \mathbf{B}_1 E_t(\mathbf{y}_{t+1}) + \mathbf{B}_2 \mathbf{y}_t + \mathbf{B}_3 \mathbf{x}_t + \mathbf{C} \boldsymbol{\epsilon}_{t+1}$$
 (2)

where the entries in  $A_i$  and  $B_i$  are functions of the parameter vector  $\theta$  and C is a selector matrix of zeros and ones that puts shocks in the state equations that include them. The  $A_0$  and  $B_0$  matrices are diagonal, and  $A_2$  has zeros on its diagonal. See [DSGE] Intro 1 for details about how the structural parameters  $\theta$ get mapped into entries in  $A_i$  and  $B_i$  matrices.

dsge estimates the structural parameters  $\theta$  by maximum likelihood. The remainder of this entry provides some details about this process.

We can estimate only the parameters of structural models like (1) and (2) that we can solve for the state-space form that expresses the control variables as functions of the state variables and expresses the state variables as first-order autoregressive processes, as in (3) and (4),

$$\mathbf{y}_t = \mathbf{G}(\boldsymbol{\theta})\mathbf{x}_t \tag{3}$$

$$\mathbf{x}_{t+1} = \mathbf{H}(\boldsymbol{\theta})\mathbf{x}_t + \mathbf{M}(\boldsymbol{\theta})\boldsymbol{\epsilon}_{t+1} \tag{4}$$

where G is known as the policy matrix and H is known as the state transition matrix. The elements in the policy and state transition matrices are functions of the structural parameters that appear in the matrices A and B.

dsge implements the solution technique described in Klein (2000), which obtains the state-space form in (3) and (4) from the structural model in (1) and (2).

We can only solve a structural model for its state-space form when i) the structural form has the structure implied by (1) and (2) and when ii) the values of the structural parameters imply that the model neither spirals out of control nor converges to a point, a condition known as saddle-path stability.

Condition (i) seems trivial, but some minor manipulation is frequently required to make it true. Many DSGE models include a problematic term like a shock to a control variable or a lagged state variable. These problematic terms do not fit into the structure required by (1) and (2), but the model is easily rewritten to accommodate these problematic terms; see [DSGE] Intro 4 for details.

Condition (ii), the saddle-path stability condition, depends on the values of the parameters. We can only solve models for parameter values that imply a saddle-path-stable model; see [DSGE] Intro 5 for details.

Assuming that the shocks  $\epsilon_t$  are mean-zero, independent, and normally distributed implies that (3) and (4) form a linear state-space model in which the coefficients are nonlinear functions of the structural parameters  $\theta$ . This structure allows dsge to estimate the parameters  $\theta$  and the standard deviations of the shocks by maximum likelihood.

The Kalman filter is used to form the log-likelihood function. The Kalman filter is a method for recursively obtaining linear, least-squares forecasts conditional on past information. These forecasts are used to construct the log likelihood, assuming normality and stationarity. See *Methods and formulas* in [TS] **sspace** for details of the Kalman filter.

When the shocks are independent and identically distributed, but not normally distributed, the maximum likelihood estimator is consistent for  $\theta$ , but vce(robust) standard errors must be used. (The process of using a maximum likelihood estimator under weaker distributional assumptions and correcting the standard errors is known as a quasimaximum likelihood estimator in the literature.)

One final caveat is that only a subset  $\mathbf{y}_{1,t}$  of the controls is treated as observed in some models. This caveat is handled by augmenting the state-space systems in (3) and (4) with the observation equation

$$\mathbf{y}_{1,t} = \mathbf{D}\mathbf{y}_t$$

where **D** is a selection matrix that picks out the rows in **G** corresponding to elements in the control vector that are observed.

Asymptotic standard errors for postestimation objects such as the entries in the state-space matrices and the impulse responses are obtained using the delta method. See Serfling (1980, sec. 3.3) for a discussion of the delta method.

### References

Klein, P. 2000. Using the generalized Schur form to solve a multivariate linear rational expectations model. *Journal of Economic Dynamics and Control* 24: 1405–1423. https://doi.org/10.1016/S0165-1889(99)00045-7.

Schenck, D. 2017. Estimating the parameters of DSGE models. The Stata Blog: Not Elsewhere Classified. https://blog.stata.com/2017/07/11/estimating-the-parameters-of-dsge-models/.

— . 2018. Dynamic stochastic general equilibrium models for policy analysis. *The Stata Blog: Not Elsewhere Classified.* https://blog.stata.com/2018/04/23/dynamic-stochastic-general-equilibrium-models-for-policy-analysis/.

Serfling, R. J. 1980. Approximation Theorems of Mathematical Statistics. New York: Wiley.

## Also see

[DSGE] dsge postestimation — Postestimation tools for dsge

[DSGE] Intro 2 — Learning the syntax

[BAYES] bayes: dsge — Bayesian linear dynamic stochastic general equilibrium models

[TS] **sspace** — State-space models

[TS] tsset — Declare data to be time-series data

[TS] var — Vector autoregressive models

### [U] 20 Estimation and postestimation commands

Stata, Stata Press, Mata, NetCourse, and NetCourseNow are registered trademarks of StataCorp LLC. Stata and Stata Press are registered trademarks with the World Intellectual Property Organization of the United Nations. StataNow is a trademark of StataCorp LLC. Other brand and product names are registered trademarks or trademarks of their respective companies. Copyright © 1985–2025 StataCorp LLC, College Station, TX, USA. All rights reserved.

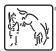

For suggested citations, see the FAQ on citing Stata documentation.